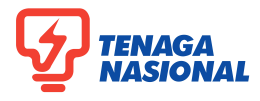

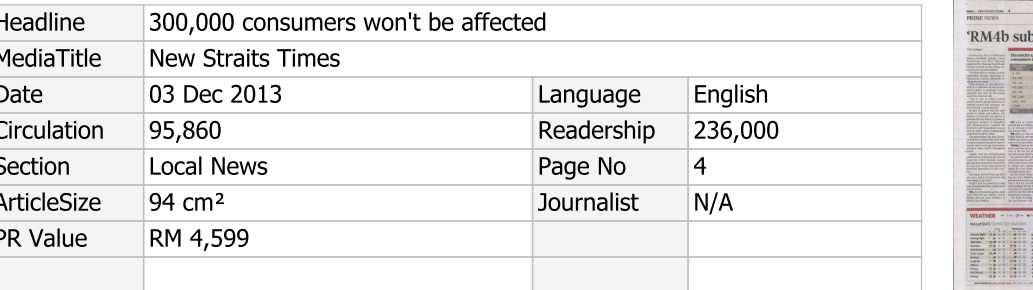

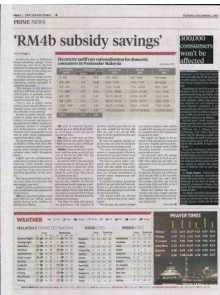

## 300,000 consumers won't be affected

KOTA KINABALU: More than 300,000 consumers in the state and Labuan will not be affected by the new power tariff revision, Deputy Chief Minister Tan Sri Joseph Pairin Kitingan said.

Describing the move as a win-win situation which would benefit all quarters in the long run, Pairin, who is also state infrastructure development minister, added that protection towards low- and medium-income domestic consumers is ensured as 62 per cent or over 260,000 consumers with monthly consumption of 300 per kilowatt hour (kWh) and below would not be affected.

He said about 70,000 consumers whose monthly bills were RM20 and below will continue to be exempted.

Effective Jan 1, Energy, Green Technology and Water Minister Datuk Seri Dr Maximus Ongkili announced that the tariff in the peninsular would be up by 4.99 sen/kWh and by five sen/kWh in Sabah and Labuan.

In a press conference at the Sabah Electricity Sdn Bhd (SESB) hall after Ongkili's announcement, Pairin said that the tariff revision from the current 29.52 sen/kWh to 34.52 sen/kWh was needed to sustain the operations of SESB in view of cost challenges.

In Kuala Lumpur, Federation of Malaysian Consumers Associations lauded the government's continued assistance in the form of rebate to domestic consumers whose electiricity bill was RM20 and below until Dec 31, 2014.

Its deputy president Muhammad Shaani Abdullah said it was a decent move as consumers from the lowincome group would not be burdened.